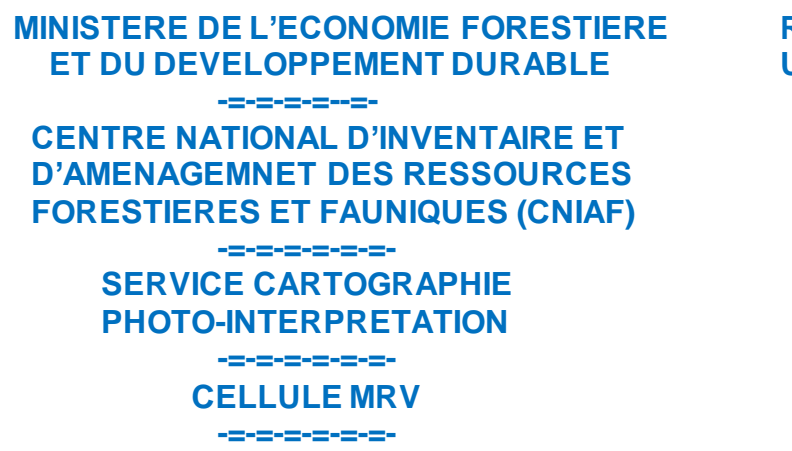

 **REPUBLIQUE DU CONGO Unité - Travail - Progrès**

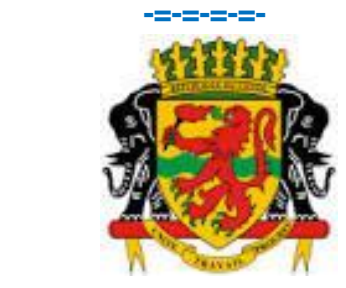

**CARTE DE CHANGEMENT DU COUVERT FORESTIER EN REPUBLIQUE DU CONGO POUR LA PERIODE 2000-2012**

CNIAF, Brazzaville **Septembre 2015** 

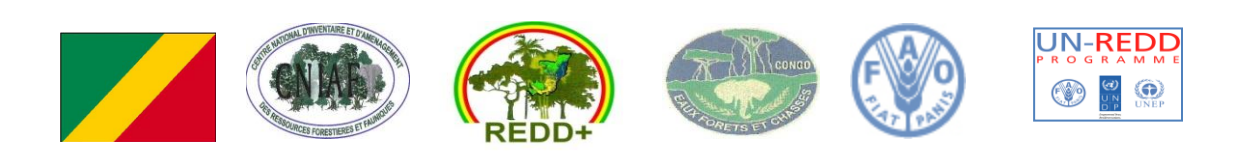

**\_\_\_\_\_\_\_\_\_\_\_\_\_\_\_\_\_\_\_\_\_\_\_\_\_\_\_\_\_\_\_\_\_\_\_\_\_\_\_\_\_\_\_\_\_\_\_\_\_\_\_\_\_\_\_\_\_\_\_\_\_\_\_\_\_\_\_\_\_**

# **Sommaire**

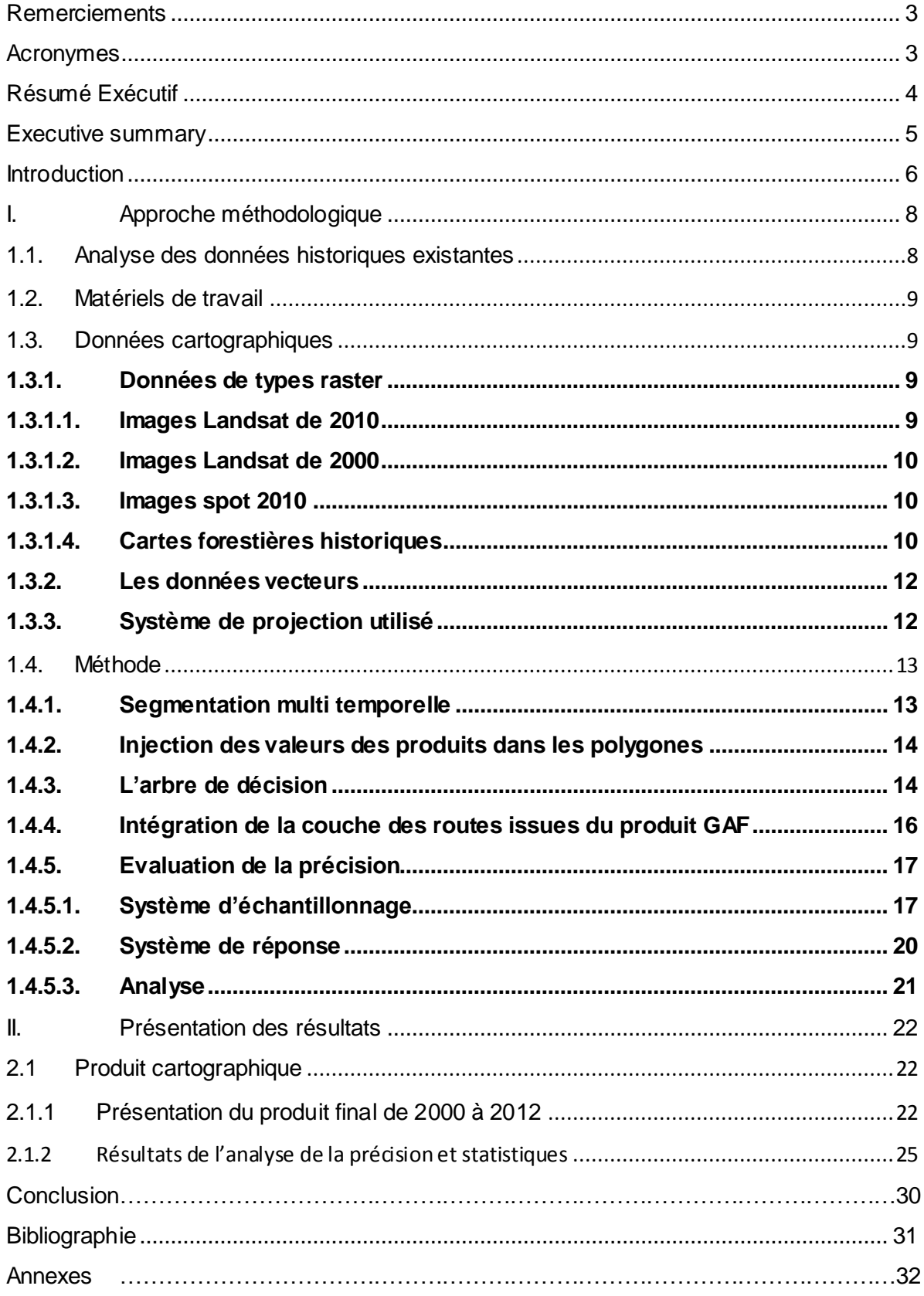

### **Remerciements**

<span id="page-2-0"></span>Ce rapport a été rédigé par Georges Claver BOUNDZANGA, Carine MILANDOU, Rémi D'ANNUNZIO et les autres experts SIG et Télédétection de la Cellule MRV du  $CNIAF<sup>1</sup>$ .

L'équipe se réjouit des fructueux échanges qui se sont développés entre les experts de la FAO, du CNIAF et des Cellules d'Aménagement des Sociétés Forestières. Le présent rapport est donc l'expression de cette collaboration proactive. Toute notre gratitude à tous ceux qui de près ou de loin ont apporté leur collaboration pour la finalisation de cet important outil de travail, qu'est la carte de changement de couvert forestier au Congo pour 2000-2012.

## **Abréviations**

- <span id="page-2-1"></span>CCNUCC Convention Cadre des Nations Unies sur les changements Climatiques
- CNIAF Centre National d'Inventaire et d'Aménagement des Ressources forestières et **Fauniques**
- COP Conférence des Parties
- FACET Forêts d'Afrique Centrale Evaluées par Télédétection
- FCPF Fonds de Partenariat pour le Carbone Forestier
- GAF GAF AG, Munich, Bureau de consultation en géo information
- GFC Global Forest Change
- GIEC Groupe d'experts intergouvernemental sur l'évolution du climat
- MDDEF Ministère du Développement Durable et de l'Economie Forestière
- MMU Minimum Mapping Unit
- MRV Mesure Notification et Vérification
- NERF Niveau des émissions de référence pour les forêts
- PNAT Plan national d'affectation des terres
- REDD+ Réduction des émissions liées à la déforestation et à la dégradation des forêts dans les pays en développement et rôle de la conservation, de la gestion durable des forêts et du renforcement des stocks de carbone forestier dans les pays en développement.
- SPOT Satellite pour l'Observation de la Terre

<sup>&</sup>lt;sup>1</sup> BOUMBA Hugues Bruno, OUISSIKA Chérubin-Brice, DIACKABANA Lill Teddy, BIKOUNDA Stéphanie, LOUBILA Gisèle, MATOKO Dabney, MENGUE Karel, MPONGUI Jean Blaise, OMBOUDH Kenovh, ONKA Bertrand et YOKA Jeannette

## **Résumé Exécutif**

<span id="page-3-0"></span>La carte de changement de couvert forestier en République du Congo pour la période 2000-2012 a été réalisée par le Centre National d'Inventaire et d'Aménagement des Ressources Forestières et Fauniques (CNIAF) avec l'assistance technique de la FAO à travers le Programme ONU-REDD. Elle est élaborée sur la base des trois produits existants, de manière à respecter la définition nationale de la forêt (30% de couverture arborée, MMU de 0,5 hectare).

Les produits concernés sont la couverture forestière de :

- FACET (Résolution 60 m, pertes pour 2000-2005-2010) ;
- GAF (Résolution 20 m, gains et pertes vers les classes du GIEC, MMU 1 ha) ;
- GFC (résolution 30m, pertes annuelles de couverture arborée, Hansen et al., 2013).

Cette carte a été élaborée pour servir de base au processus REDD+, notamment pour le calcul du Niveau des Emissions de Référence pour les Forêts (NERF), le plan national d'affectation des terres (PNAT) et autres utilisations ayant un lien avec la cartographie forestière.

Sur la base de cette carte, les forêts de la République du Congo couvrent une superficie de 23.517.000 hectares, soit 69% du territoire national.

La précision a été évaluée en utilisant toutes les sources de données disponibles couvrant la période choisie (Google Earth + imagerie SPOT pour 2010). La précision générale de la carte est de 90% hors stratification, avec une précision plus forte pour les classes stables (91% et 86%) que pour les pertes (73%).

Les valeurs de la légende de la carte sont les suivantes :

 $N = 0$ 

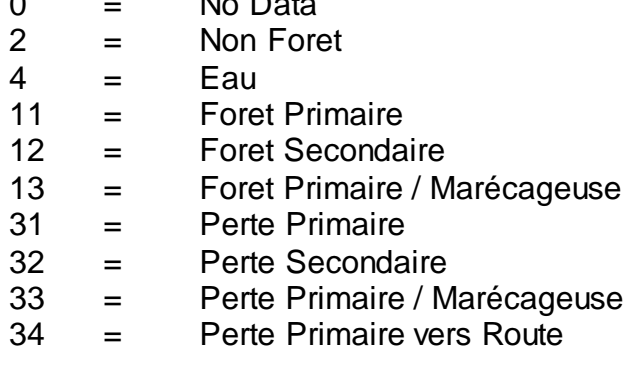

#### **Executive summary**

<span id="page-4-0"></span>The forest cover change map Republic of Congo for the period 2000-2012 was created by the National Centre for Assessment and Management of Forest Resources and Wildlife (CNIAF) in collaboration with FAO technical assistance through the UN-REDD Programme. It builds on 3 existing products, which are combined to comply with the national forest definition (30% tree cover, 0.5 hectare MMU).

The products concerned are forest cover:

- FACET (Resolution 60 m, losses for 2000-2005-2010);
- GAF (Resolution 20 m, gains and losses to classes IPCC MMU 1 ha);
- GFC (30m resolution, annual loss of tree cover, Hansen et al, 2013.).

This map has been developed to serve a basis for REDD+ process, including the calculation of the Reference Emission Level (REL), the National Land Use Plan (NLUP) and other uses that link with mapping forest.

Based on this map, the forests of the Republic of Congo cover 23,517,000 hectares, or 69% of the national territory.

The accuracy of the product has been assessed using all available imagery covering the country for the chosen period (Google Earth + imagery coming from the ASTRIUM AFD project). Accuracy of the aggregated map (Forest, Non Forest, Loss) is 90%, with 73% accuracy for the loss layer.

The values of the raster are with the following legend:

 $0 = No$  Data  $2 =$  Non Forest  $4 = Water$  body 11 = Forest - Primary 12 = Forest - Secondary 13 = Forest - Primary / Swamp 31 = Loss - Primary 32 = Loss - Secondary 33 = Loss - Primary / Swamp 34 = Loss - Primary to Roads

#### **Introduction**

<span id="page-5-0"></span>Le changement climatique est devenu une préoccupation scientifique et politique. Les discussions à ce sujet, soulèvent de nombreuses controverses, notamment sur les facteurs en cause. L'élévation de la température globale est cependant maintenant quasiment admise par l'ensemble de la communauté scientifique internationale.

Dans le cadre des efforts internationaux visant à atténuer ce fléau, le programme REDD+ initié par de nombreux pays développés et dont l'importance et l'utilité sont désormais admises par les pays en voie de développement, notamment en Afrique, accentue peu à peu son niveau d'intervention et d'implication dans les politiques nationales de nombreux pays pour la Réduction des Emissions liées à la Déforestation et à la Dégradation des forêts.

Ce programme REDD+, basé sur des incitations positives des pays qui démontrent une réduction des émissions de gaz à effet de serre (GES) résultant de la déforestation et de la dégradation forestière, inclue la gestion durable des forêts, la conservation de la biodiversité et l'accroissement des stocks de carbone forestier. Selon le programme REDD+ la détermination des émissions issues de la déforestation et de la dégradation des forêts nécessite le suivi, la vérification et le rapport des superficies forestières, des stocks de carbone et des émissions qui en résultent.

Par ailleurs, l'estimation de la déforestation et de la dégradation forestière est une fonction de la définition de la forêt, conformément à l'accord de Marrakech2. La Conférence des Parties (CoP) exige que les pays engagés dans le mécanisme REDD+ établissent des niveaux de référence pour les forêts (NRF) et des niveaux d'émissions de référence pour les forêts (NERF) pour évaluer l'efficacité des mesures stratégiques de la REDD+3. Ce NERF doit être défini en termes de portée, d'échelle, de période de référence et être construit sur la base de données d'activités transparentes, précises, cohérentes, complètes et conformes aux critères du GIEC (GBP, 2003 et LD, 2006). Les tendances historiques des changements du couvert forestier constituent des informations d'entrées pour l'élaboration du NERF (GAF, 2013).

Depuis 2008, la République du Congo a adhéré au mécanisme REDD+ dont l'objectif général est de contribuer au développement durable. Le pays est membre des deux principales plateformes internationales sur la REDD+ à savoir :

- Le Fonds de Partenariat pour le Carbone Forestier (FCPF) de la Banque Mondiale qui a sélectionné la République du Congo en 2000 sur la base de la fiche R-PIN ;
- Le Programme ONU-REDD du Secrétariat des Nations Unies qui a sélectionné la République du Congo en 2010, sur la base de la proposition du Programme National sur la REDD+.

 $^2$  Propose des seuils à partir desquels les pays peuvent choisir leur définition de la forêt :

superficie minimale de la forêt : 0.05-1 ha

<sup>-</sup> couverture minimale du houpper : 10-30%

hauteur minimale de l'arbre : 2-5 m

<sup>3</sup> UNFCCC, Decision 9/CP.19, par. 3 and Decision 13/CP.19, par. 2

Afin de répondre aux exigences internationales, notamment la Convention Cadre des Nations Unies sur les changements Climatiques (CCNUCC), le Congo est en cours de développement d'outils stratégiques pour la mise en œuvre des activités REDD+ : il est engagé dans le développement du niveau des émissions de référence pour les forêts (NERF), à présenter à la Conférence des Parties auprès de la Convention Cadre (COP 21) en Décembre 2015 à Paris.

Pour la république du Congo, il a été admis que les données d'activités historiques, des changements du couvert forestier pour le développement du NERF proviendraient de la télédétection et des mesures sur le terrain pour la période de référence considérée (2000 à 2012). Tenant compte de l'Accord de Marrakech, la République du Congo a fixé, en mars 2014, les repères pour une définition consensuelle de la forêt au niveau national, dans le cadre de REDD+.

Afin d'estimer les pertes historiques du couvert forestier sur l'étendue nationale, la Coordination nationale REDD+, à travers la cellule MRV et le service de cartographie et Photo-interprétation du CNIAF, a entrepris de mai à juin 2015, une production de la carte du couvert forestier historique et des changements pour cette période de référence.

Cette cartographie réalisée avec l'assistance technique du programme ONU-REDD - FAO, prend en compte les paramètres de la définition nationale de la forêt et a été basée sur la combinaison des caractéristiques des trois produits cartographiques existants au Congo (FACET et GAF pour la période 2000-2010 ; GFC pour la période 2000-2013). La combinaison des produits est faite à travers un arbre de décision clair et compréhensible, décidé à la suite d'une mission d'analyse de ces trois produits, en janvier 2015 par l'ONU-REDD. Ces produits, antérieurs à l'adoption de la définition nationale de la forêt, ont été élaborés dans le cadre du suivi des forêts par télédétection. Ils sont issus des travaux de Forêt d'Afrique Centrale Evaluée par Télédétection (FACET, 2012), du rapport des opérations de service, Extension GSE FM REDD réalisé par un bureau d'étude allemand (GAF, 2013) et de données extraites de Global Forest Change (GFC, 2013)

Ce rapport présente les activités de la production cartographique : il commence par une approche méthodologique qui regroupe l'aperçu de la mission d'évaluation des produits existants, un descriptif des données utilisées, puis aborde les différentes étapes de la production et de l'analyse de la précision. Un dernier chapitre sur les résultats s'articule autour de la présentation du produit final, les statistiques zonales et l'analyse de la précision.

## <span id="page-7-0"></span>**I. Approche méthodologique**

Elle a porté tout d'abord sur l'analyse des données existantes. A partir de cette analyse, il a été ensuite défini la méthode et les données à utiliser pour la réalisation de cette production cartographique qui réponde à la définition nationale de la forêt

## <span id="page-7-1"></span>**1.1. Analyse des données historiques existantes**

Depuis l'adhésion du Congo au processus REDD+ en 2008, plusieurs études ont fait l'objet de la cartographie historique de la couverture végétale et des changements au Congo. En effet, le Congo dispose de trois produits cartographiques de couverture forestière et de changements de la couverture forestière, mais aucun de ces produits ne correspond exactement à la définition des forêts adoptée en Mars 2014 (superficie minimale : 0,5 hectare ; Hauteur minimale des arbres : 3 mètres ; couverture minimale de la canopée : 30%). Cependant, la construction du NERF requiert des données d'activités historiques en cohérence avec la définition de la forêt.

Pour ce faire, une mission d'évaluation de ces trois produits existants, réalisée en Janvier 2015 par la FAO-ONU-REDD, a permis de définir la marche à suivre pour obtenir un produit cartographique de changement Forêt / Non Forêt au Congo couvrant la période de référence 2000-2012.

Le tableau 1 résume les caractéristiques, avantages et inconvénients des trois produits qui sont potentiellement complémentaires et pertinents pour le Congo : FACET (2012), GFC (2013) et GAF (2013).

| Produit      | <b>MMU</b> | <b>Dates</b>         | <b>Classes</b>                                                     | <b>Précision</b> | Classes de            | Taux annuel<br>Changement deforestation | Précision |
|--------------|------------|----------------------|--------------------------------------------------------------------|------------------|-----------------------|-----------------------------------------|-----------|
| <b>FACET</b> | $0.36$ ha  | 2000<br>2005<br>2010 | F.Primaires<br><b>F.Secondaires</b><br>F.Marécageuses<br>Non Forêt | ND               | Pertes                | 0.07%                                   | <b>ND</b> |
| <b>GFC</b>   | $0.09$ ha  | 2000<br>2012         | % couverture                                                       | 94%              | Pertes/an<br>Gains    | 0.08%                                   | <b>ND</b> |
| GAF          | 1 ha       | 1990<br>2000<br>2010 | Forêt<br>Non-Forêt                                                 | 97%              | Perte + GIEC<br>Gains | 0.03%                                   | 53%       |

**Tableau 1.** Représentation des caractéristiques des trois produits

Il est essentiel de remarquer qu'aucun des produits ne respecte la définition des forêts au Congo (MMU de 0.5ha), avec pour conséquence une potentielle surestimation (FACET / GFC avec une MMU inférieure) ou sous-estimation (GAF avec une UMM supérieure) des pertes réelles de forêt au Congo. Afin de pallier l'inadéquation des produits à la définition des forêts (et a fortiori des pertes de forêt), il a été proposé de créer une nouvelle carte de couverture forestière et des pertes, avec une Unité Minimale de Cartographie et une couverture arborée qui correspondent à la définition de la forêt (0.5 ha, 30% de couvert) et qui combine les caractéristiques des trois cartes (fig.1).

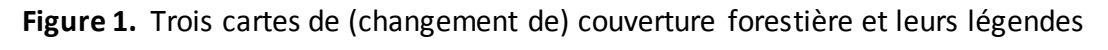

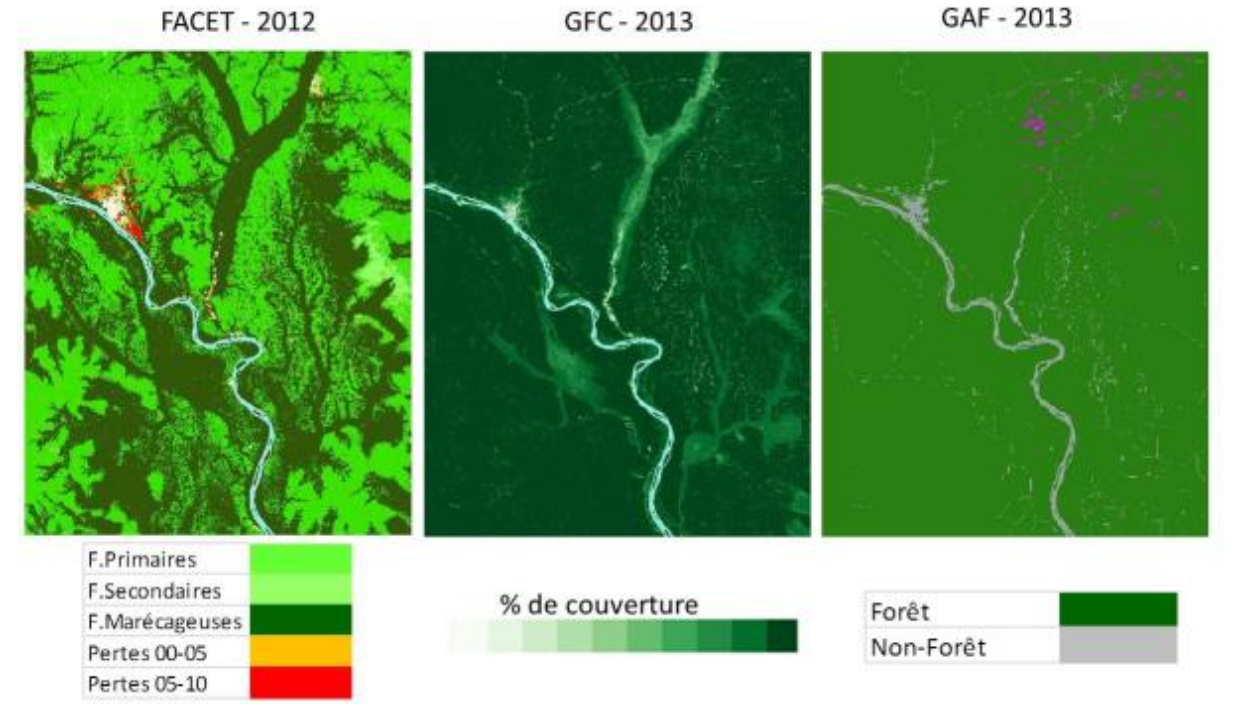

# <span id="page-8-0"></span>**1.2. Matériels de travail**

Les matériels utilisés concernent :

- Les outils "Open Foris Geospatial Toolkit" ;
- Les logiciels « R » et « QGIS 2.8 » ;

L'Environnement de travail est constitué par :

- Xubuntu du système d'exploitation Linux ;
- Collect Earth ;
- Google Earth.

## <span id="page-8-1"></span>**1.3. Données cartographiques**

## <span id="page-8-2"></span>**1.3.1. Données de types raster**

La principale source de données utilisées pour la carte historique du couvert forestier de la République du Congo est le CNIAF. Les données utilisées sont : (i) les images satellites et (ii) les cartes forestières.

## **1.3.1.1. Images Landsat de 2010**

<span id="page-8-3"></span>La mosaïque utilisée provient du projet WELD (World Enabled Landsat Dataset), avec des scènes sous forme HDF, accessibles et téléchargeables gratuitement à partir de **[http://globalweld.cr.usgs.gov/collections.](http://globalweld.cr.usgs.gov/collections)** Au total 28 scènes HDF en projection sinusoïdale qui couvrent tout le territoire congolais ont été téléchargées.

## **1.3.1.2. Images Landsat de 2000**

<span id="page-9-0"></span>La mosaïque utilisée pour l'année 2000 vient du produit Global Forest Change 2000– 2013 de l'Université du Maryland (Hansen et al. 2013). Deux scènes (le maillage est de 10 degrés) couvrant le Congo ont été subdivisées pour correspondre à chacune des 28 scènes HDF de WELD. La figure 2 présente les indices des empreintes des deux mosaïques Landsat de 2000 (en gris) et les indices des empreintes des boîtes WELD pour la mosaïque Landsat et de 2010 (petites boîtes).

**Figure 2:** Représentation du système de projection (gauche) et des indexes des images Landsat 2000 et 2010 (droite).

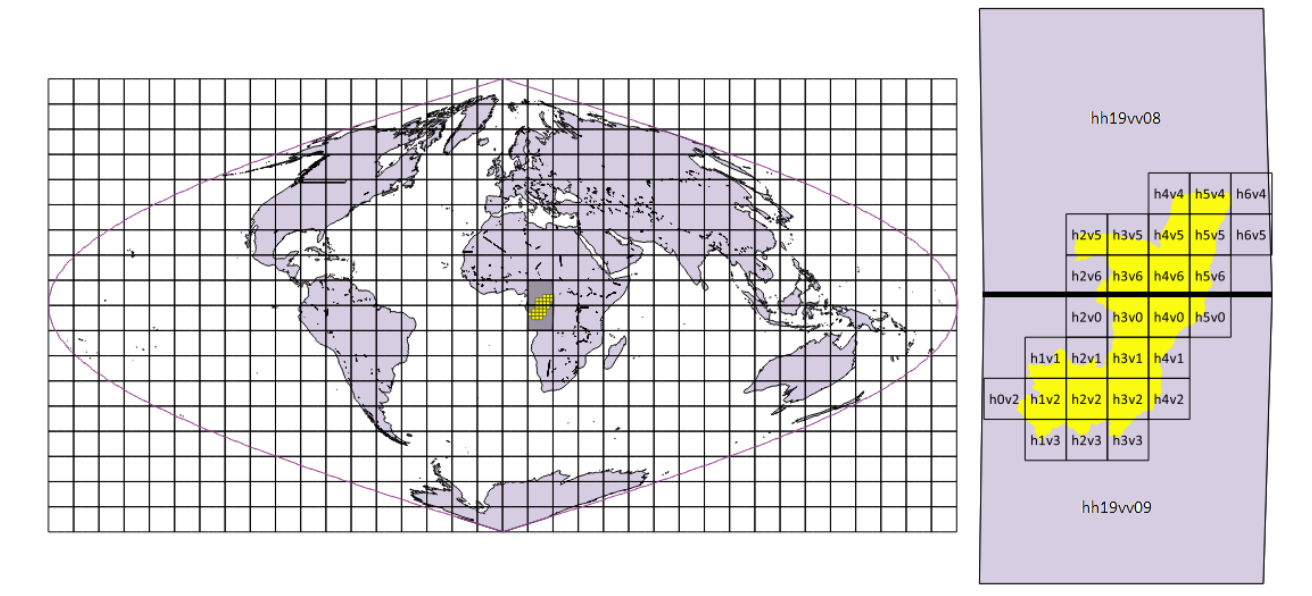

#### **1.3.1.3. Images spot 2010**

<span id="page-9-1"></span>Elles sont tirées de la base de données du Centre National d'Inventaire et d'Aménagement des Ressources forestières et Fauniques (CNIAF).. Ces Données SPOT ont été acquises par l'intermédiaire du projet AFD-ASTRIUM Bassin du  $Congo<sup>4</sup>$ .

#### **1.3.1.4. Cartes forestières historiques**

<span id="page-9-2"></span>Ces trois cartes ont été obtenues à partir de la base de données du CNIAF.

## **Carte forestière de GAF (2000 – 2010)**

Ce produit national a été élaboré dans le cadre de GSE Suivi forestier, Extension des Services REDD, projet MDDEF/REDD/GAF.

La société GAF, connue sous le nom officiel de GAF AG, Munich, est une société Allemande qui a agi en tant que prestataire de services au Ministère du Développement Durable et de l'Economie Forestière (MDDEF) en République du Congo, dans le cadre de l'Extension GSE FM REDD (surveillance des forêts). L'ensemble des services pour le MDDEF comprend la production à l'échelle nationale, des cartes du couvert forestier et des changements du couvert forestier entre 1990, 2000 et 2010, ainsi que le renforcement des capacités (entre autre sur

<sup>&</sup>lt;sup>4</sup> <http://bassinducongo.reddspot.org/>

les SIG et la télédétection). Ceci pour un suivi complet du couvert forestier pour la REDD au Congo. Outre son rôle de contractant principal pour l'extension GSE FM REDD, GAF a agi en tant que prestataire de services responsable de tous les aspects de l'acquisition des données, de l'ortho rectification, du prétraitement, de la production des cartes et du post-traitement (GAF, 2013). La figure a1, annexe 1 présente la carte du couvert forestier de GAF pour la période 2000 à 2010.

## **Carte forestière de FACET (Atlas de la République du Congo) de 2000 à 2010**

FACET ou Forêts d'Afrique Centrale Evaluées par Télédétection, est un projet de l'OSFAC dont le but est d'évaluer quantitativement la dynamique spatio-temporelle des changements forestiers en Afrique Centrale à travers l'utilisation des données satellites multi-temporelles. Les résultats FACET sur le type, l'étendue et les pertes de couvert forestier sont une contribution utile pour plusieurs projets incluant le suivi de la biodiversité, la modélisation du climat, la conservation, la gestion des ressources naturelles, la planification de l'utilisation des terres, la Réduction des Émissions dues à la Déforestation et à la Dégradation (REDD+). L'Atlas FACET est le résultat d'une étude sur l'étendue et les pertes brutes du couvert forestier en République du Congo de 2000 à 2010 (Atlas de la République du Congo, 2010). La figure a 2, annexe 5 présente la carte forestière issue de FACET.

## **Carte forestière de GFC de 2000 à 2012**

Le produit GFC est issu d'une étude globale par télédétection des changements de couvert arboré, menée par l'université du Maryland (Hansen et al., 2013). Des images Landsat de 30m de résolution ont été analysées pour chaque année entre 2000 et 2013, le calcul ayant été rendu possible grâce aux performances du 'Cloud Computing' fourni par Google dans un partenariat inédit. Les arbres sont définis comme toute végétation ligneuse supérieure à 5 m de hauteur, et chaque pixel du produit contient une valeur de pourcentage de couverture et une indication sur le changement (année de perte, gain). Les images de référence pour 2000 et 2014 sont les observations médianes en saison de végétation d'un jeu de données dont la qualité a été évaluée et validée. La couche disponible sur le site dédié<sup>5</sup> a été extraite et découpée aux frontières du Congo pour ce travail (fig. a3, annexe 5).

<sup>5</sup> <http://earthenginepartners.appspot.com/science-2013-global-forest>

## **1.3.2. Les données vecteurs**

<span id="page-11-0"></span>Ce sont essentiellement les shapes files des limites territoriale et départementales (fig. 3)

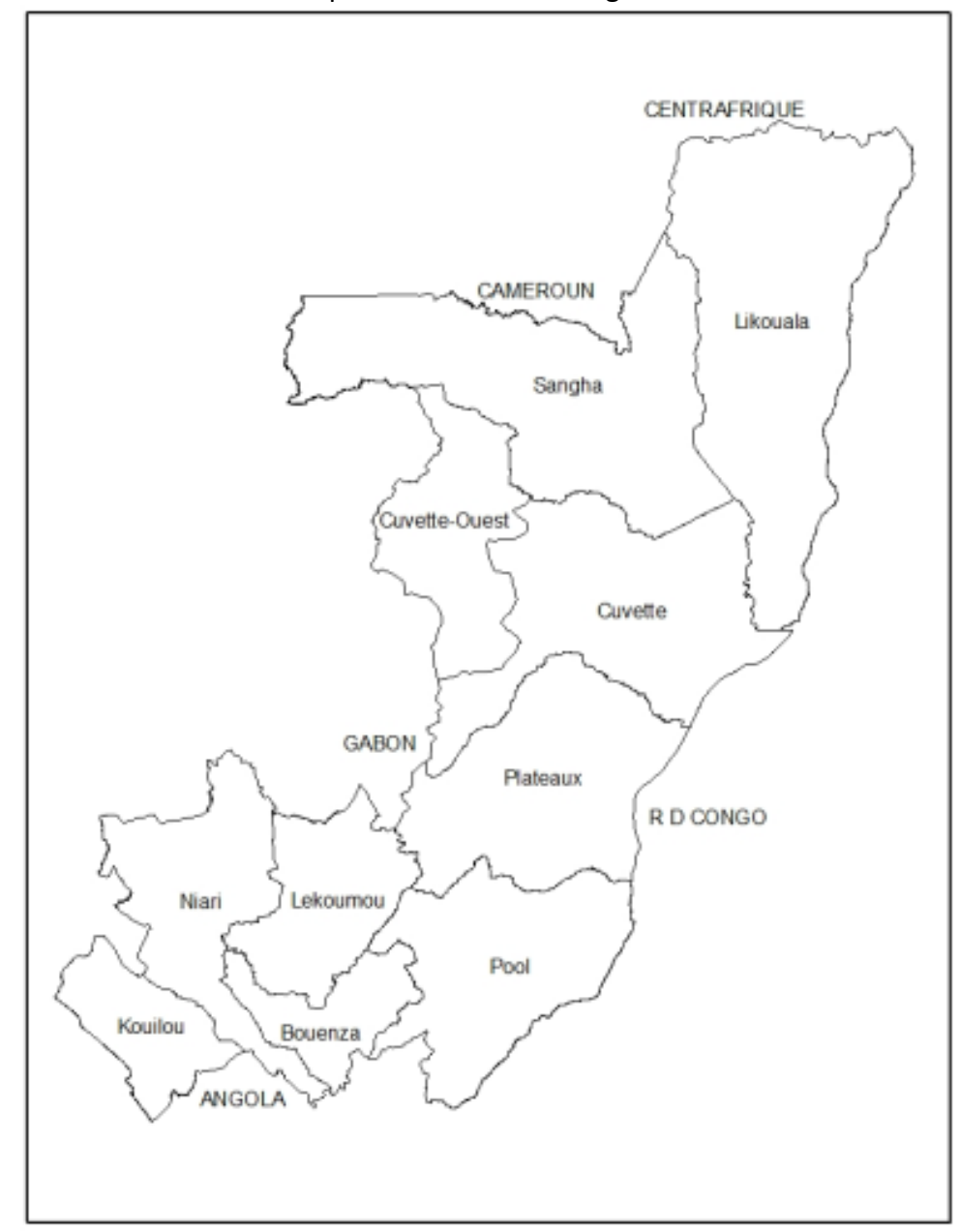

**Figure 3 :** limites territoriale et départementales du Congo

## <span id="page-11-1"></span>**1.3.3. Système de projection utilisé**

Le système de projection utilisé pour le travail était la projection sinusoïdale SR-ORG: 6842 [\(http://spatialreference.org/ref/sr-org/6842/\).](http://spatialreference.org/ref/sr-org/6842/) Cette projection est conforme (elle respecte les superficies) et subit le minimum de déformation en son centre ce qui convient particulièrement pour le Congo. De plus c'est la projection native des images HDF utilisées pour la mosaïque des images Landsat 2010 et le découpage en boites.

#### **1.4. Méthode**

<span id="page-12-0"></span>Elle a porté sur plusieurs étapes à savoir : (i) la segmentation multi-temporelle, (ii) l'injection des valeurs des produits dans les polygones, (iii) l'arbre de décision, (iv) l'intégration de la couche des routes issues du produit GAF et (v) l'évaluation de la précision

#### **1.4.1. Segmentation multi temporelle**

<span id="page-12-1"></span>Pour chacune des scènes HDF couvrant le pays, un composite 6 bandes (bandes 3, 4, 5 pour 2000 et pour 2010) a été produit puis segmenté en polygones respectant une unité minimale de Cartographie (MMU) de 0.5 ha. Il en résulte plus de 50 millions de polygones (fig. 4). Cette segmentation sur des composites multi temporels a pour but de capturer un maximum de changement de réflectance ayant lieu entre les deux dates.

Pour chaque polygone de la segmentation, les valeurs des trois rasters sous– jacents sont combinées selon un arbre de décision pour déterminer la valeur du polygone de sortie.

**Figure 4:** Représentation de l'image segmentée

## **1.4.2. Injection des valeurs des produits dans les polygones**

<span id="page-13-0"></span>L'incorporation des valeurs des produits a été réalisée à travers un arbre de décision transparent et justifié. L'arbre a été créé et implémenté avec le logiciel R en conjonction avec la chaîne d'outils Open Foris Geospatial Toolkit.

## <span id="page-13-1"></span>**1.4.3. L'arbre de décision**

Un arbre de décision a été créé pour affecter la valeur des polygones en fonction des valeurs des rasters sous-jacents. Cet arbre est complet avec toutes les combinaisons possibles des produits initiaux : GAF, FACET, GFC.

L'affectation des valeurs des polygones a ensuite été faite en considérant la concordance des classes dans deux produits au moins sur trois. Par exemple, pour un polygone donné, la valeur du polygone de sortie est affectée comme « Perte » si au moins deux produits sur trois (e.g. GFC et GAF) respectent les critères correspondant à des pertes. La forme de l'arbre est représentée par la figure 5.

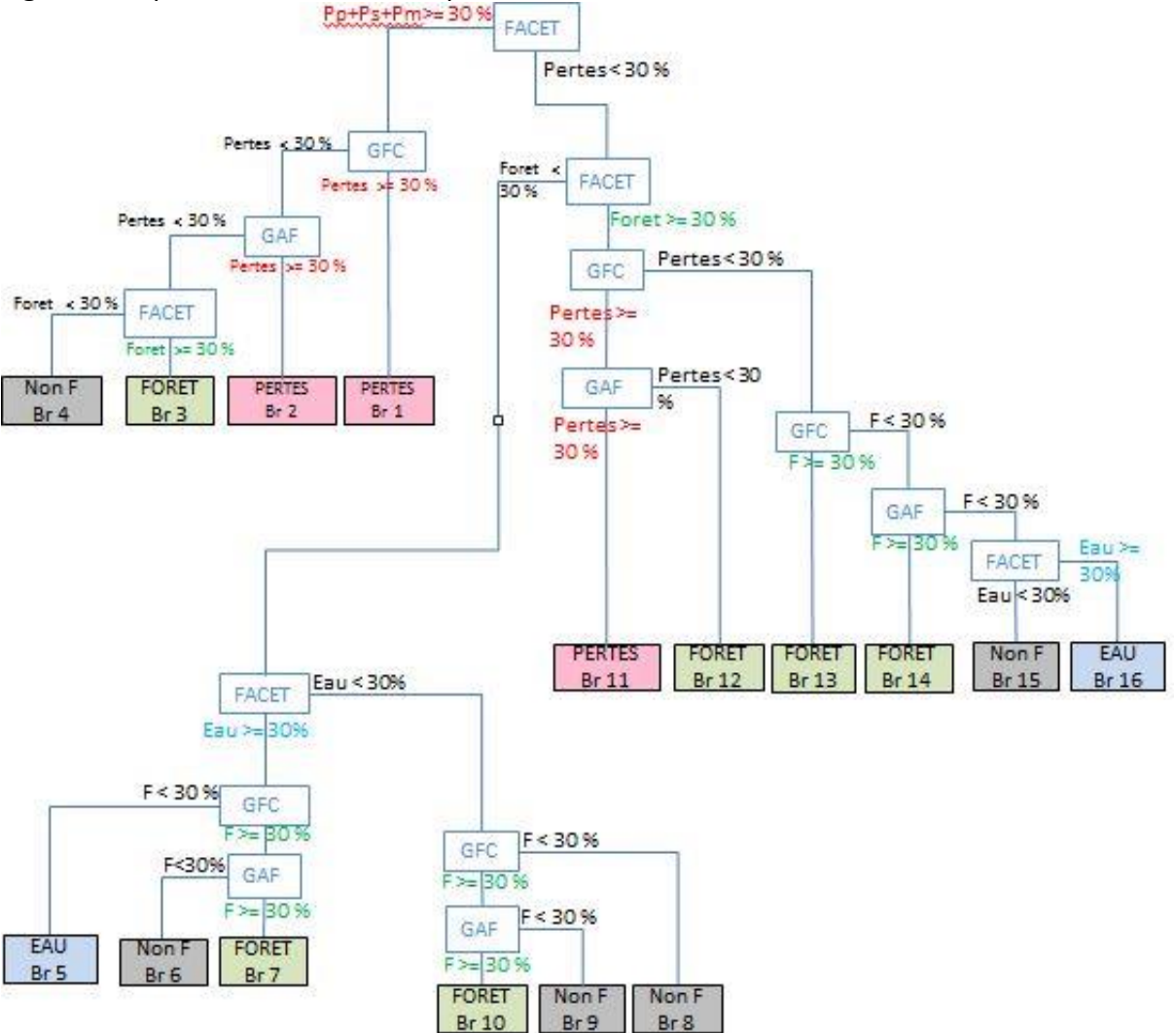

**Figure 5.** Représentation schématique de l'arbre de décision

L'arbre a ensuite été transcrit dans le logiciel R et appliqué aux routines d'exécution développées dans l'environnement Open Foris Geospatial toolkit<sup>6</sup>. Il en résulte une couche préliminaire avec les classes de forêt, non forêt, pertes et eau. Un exemple illustré de la combinaison des produits dans les polygones finaux est donnée pour la Branche n2 de l'arbre, sur la figure 6. L'ensemble des illustrations pour chaque branche est donné en Annexe 1.

**Figure 6.** Illustration du comportement de l'arbre de décision sur la Branche 2

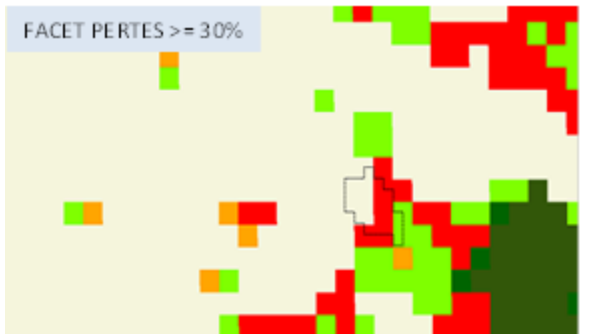

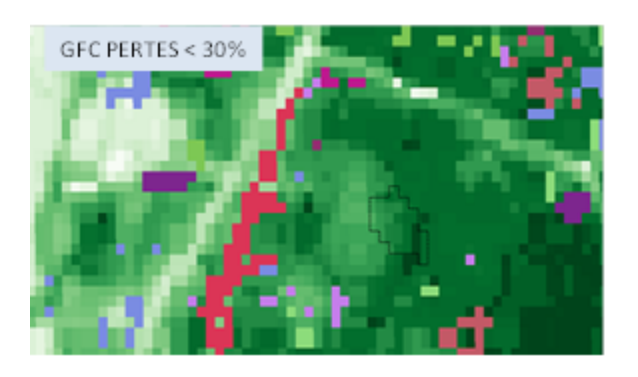

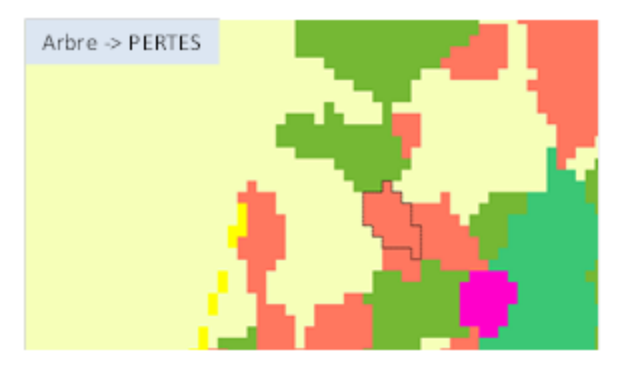

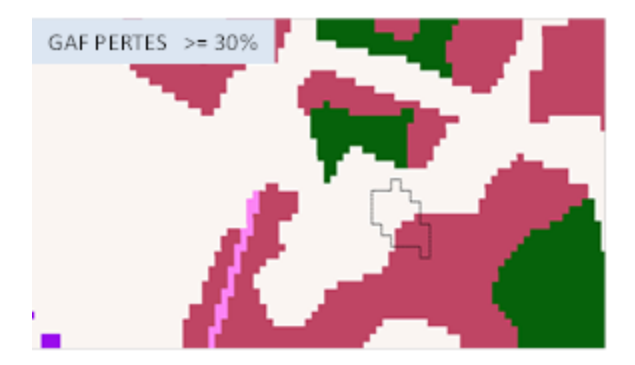

Il s'en est suivi une stratification ayant permis de discriminer les classes « forêt » et « pertes » par création d'une nouvelle branche de l'arbre de décision, qui prend en compte la stratification du produit FACET suivant la règle de priorité ci-après : Secondaire > Primaire > Marécageuse. La couche générée contient huit classes et dans laquelle ont été intégrées les routes issues du produit de GAF. La forme de cet arbre est illustrée par la figure 7.

<sup>6</sup> [www.openforis.org](http://www.openforis.org/)

**Figure7.** Présentation de la phase de stratification de la classe forêt (en haut) et des pertes (en bas)

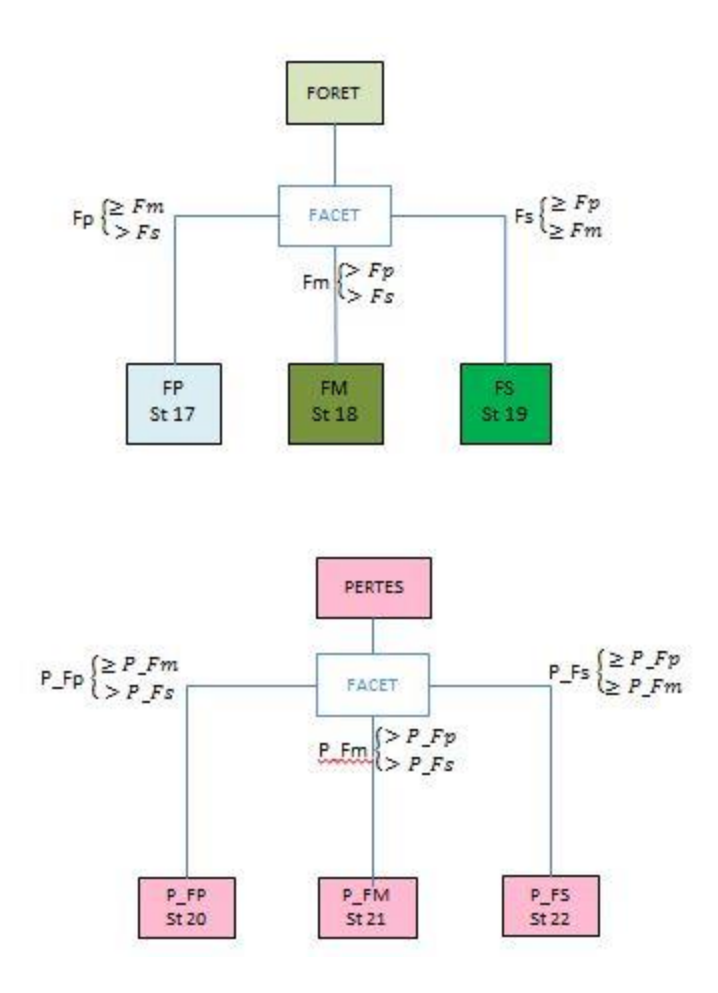

## <span id="page-15-0"></span>**1.4.4. Intégration de la couche des routes issues du produit GAF**

Il a été constaté que la conversion (pertes) de la classe ''Forêt'' en ''Infrastructure'' dans le produit GAF correspond en majorité à des routes qui sont des éléments linéaires, difficiles à détecter en segmentation automatique, et qui ont été édités manuellement dans ce produit avec une forte valeur ajoutée.

Ces routes ont donc été intégrées par-dessus l'arbre de décision, avec écrasement des valeurs sous-jacentes, avant le calcul des statistiques. Cette intégration ne pose pas de problème de cohérence car l'unité minimale de cartographie utilisée dans le produit final (0.5 ha) est inférieure à celle de GAF (1 ha).

Après toutes ces étapes, l'arbre final a ensuite été implémenté dans le logiciel R. Il en résulte une couche stratifiée de 2000 à 2010 avec neuf classes (voir annexe 2 pour les scripts de production). Le tableau 2 ci-après présente les différentes strates et les codes respectifs.

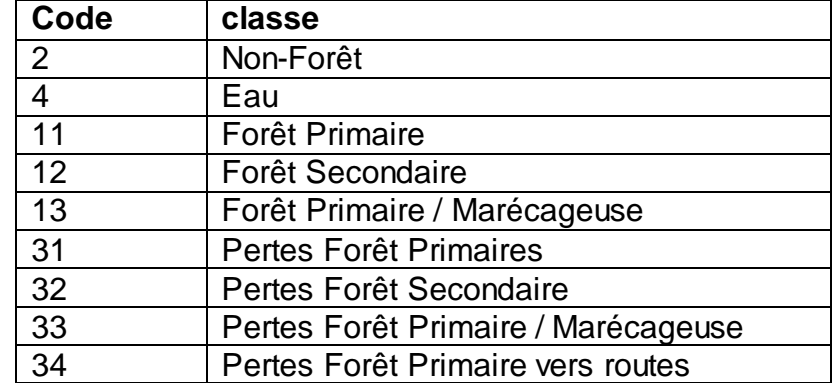

**Tableau 2**. Différentes strates et leurs codes (AD-00\_10)

Une dernière étape a consisté à intégrer les pertes des années 2011 et 2012 du produit GFC. En effet, afin de respecter la période de référence pour le NERF, ces pertes ont été incorporées dans la couche de 2000 à 2010, après filtrage au préalable de tous les éléments de GFC de taille inférieure à 0.5 ha.

Ces pertes (2011 et 2012) ont par la suite été stratifiées (en prenant pour chaque polygone la classe majoritaire de forêt sous-jacente) et intégrées pour conduire à un produit final de 2000 à 2012, conformément aux critères de la définition nationale de la forêt.

## <span id="page-16-0"></span>**1.4.5. Evaluation de la précision**

Pour cette production cartographique, l'analyse de la précision s'est faite en suivant les bonnes pratiques décrites par Olofsson *et al.,* (2014) en trois étapes : la définition du système d'échantillonnage, l'adoption d'un système de réponse optimal et l'analyse.

#### <span id="page-16-1"></span>**1.4.5.1. Système d'échantillonnage**

Un échantillonnage stratifié a été réalisé avec répartition des points aléatoires dans chaque strate. Avec une précision attendue de 0.9 pour les classes stables et 0.5 pour les classes de changement, 908 points distribués entre les classes, conformément au tableau 3, ont été aléatoirement tirés (Fig.8)

**Tableau 3**. Précision attendue des différentes classes et répartition des points pour l'analyse de la précision. Un minimum de 50 points par classe a été retenu.

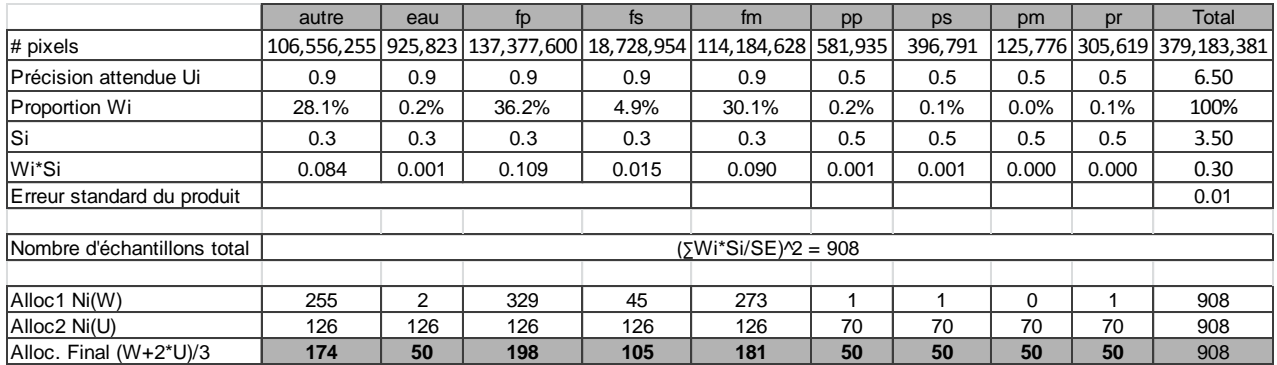

L'échantillonnage des classes majoritaires a été fait en choisissant aléatoirement des points dans une grille aléatoire (paquet *raster* et *sample* dans R). L'échantillonnage des classes rares a été fait en utilisant la fonction *rasterToPoints* dans R, puis la fonction *sample*. Les scripts R pour l'échantillonnage sont également disponibles en annexe 2.

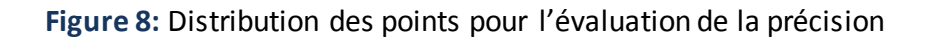

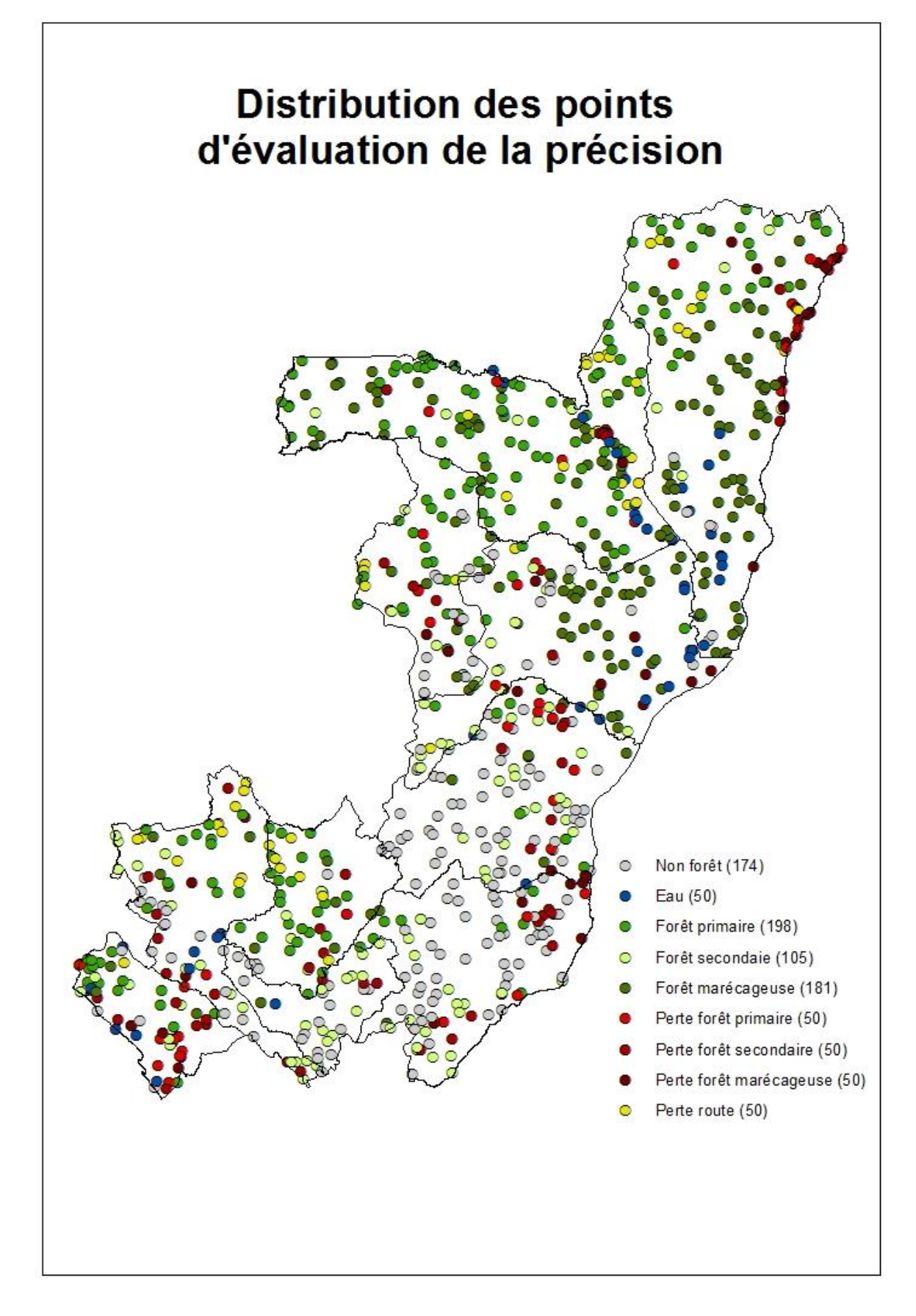

## **1.4.5.2. Système de réponse**

<span id="page-19-0"></span>Selon Olofsson et al., (2013) les données qui servent à évaluer la précision d'une carte doivent être de qualité et de résolution au moins supérieures ou égales aux données utilisées pour l'élaboration de la carte.

Pour les classes majoritaires stables (Forêt et Non Forêt) le système de réponse choisi a été l'outil Collect Earth où les points sont visuellement interprétés en utilisant les images présentes dans Google Earth, Bing map et Here map.

Pour les classes rares de pertes, tous les points de pertes ont fait l'objet d'une évaluation visuelle à partir de la comparaison d'images Landsat pour l'année 2000 et d'images SPOT pour l'année 2010 fournies dans le cadre du projet ASTRIUM AFD.

Chaque paire d'image a été découpée dans un cadre de 2km de côté, ouverte dans un SIG et l'information concernant les pertes a été vérifiée.

Les figures 8 et 9 représentent respectivement une illustration des images Landsat et Spot découpées pour chacun des points des pertes sur tout le territoire.

L'intégralité des illustrations de l'évaluation de la précision des points de pertes est disponible en annexe 4.

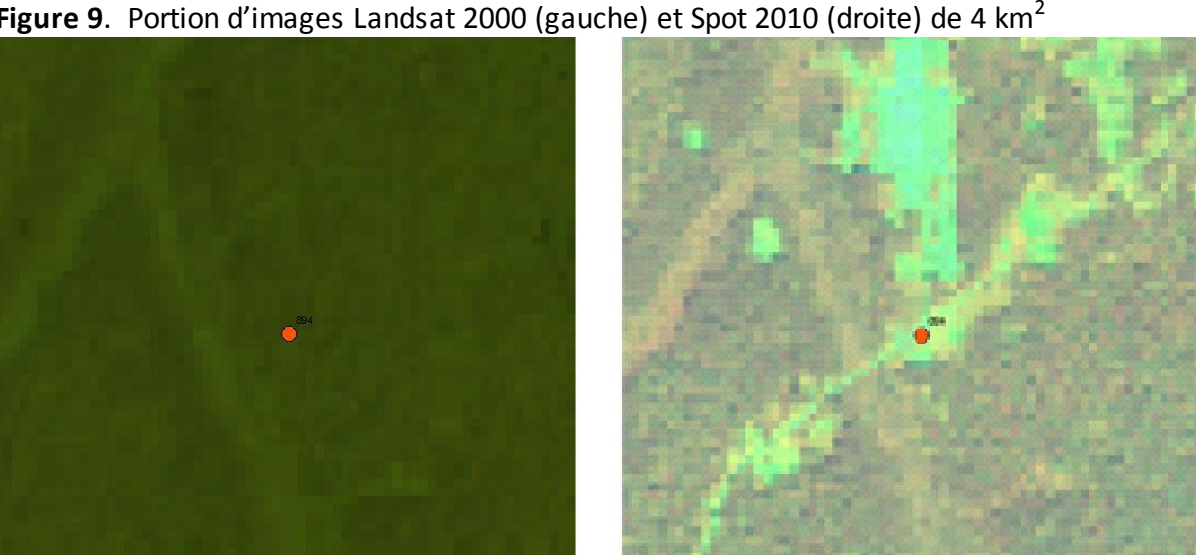

**Figure 9**. Portion d'images Landsat 2000 (gauche) et Spot 2010 (droite) de 4 km<sup>2</sup>

#### **1.4.5.3. Analyse**

<span id="page-20-0"></span>L'analyse des résultats de l'évaluation de la précision a été faite dans R, en ne conservant que les points pour lesquels l'opérateur était certain de son jugement (870 points ont ainsi été conservés pour l'analyse finale. Les résultats ont été produits sous forme d'une matrice de confusion et d'une table des surface estimées corrigées. Une agrégation des strates a également été faite pour évaluer la précision du produit hors stratification.

L'analyse a été faite dans R en utilisant le paquet *shiny* et est disponible dans GitHub<sup>7</sup> L'échantillonnage des classes majoritaires a été fait en choisissant aléatoirement des points dans une grille aléatoire (paquet *raster* et *sample* dans R, *Vecteur/Recherche/Points aléatoires* dans QGIS ou *Spatial Analysis/Create Fishnet*  dans ArcGIS). L'échantillonnage des classes rares a été fait en utilisant la fonction *rasterToPoints* dans R, puis la fonction *sample.*

Les points ont été interprétés visuellement dans Collect Earth. La figure 10 illustre l'interface de travail dans Collect Earth. Le fichier est disponible en Annexe 3.

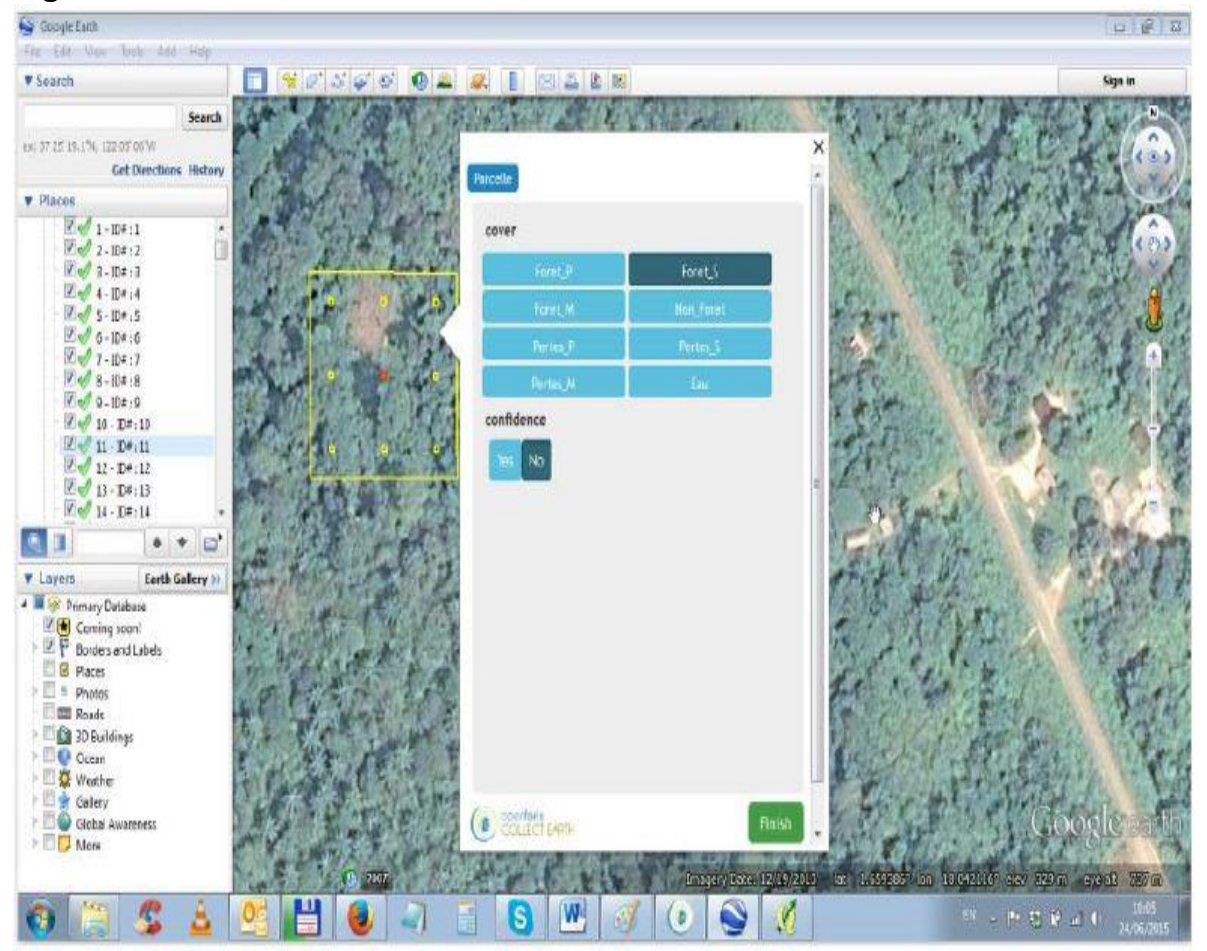

#### **Figure 10:** Interface Collect Earth

<sup>&</sup>lt;sup>7</sup>[https://github.com/lecrabe/accuracy\\_assessment](https://github.com/lecrabe/accuracy_assessment)

## <span id="page-21-0"></span>**II. Présentation des résultats**

Ce chapitre porte sur la présentation du produit final et du résultat de l'analyse de la précision. Tous les scripts et interfaces nécessaires à la production de cette carte sont placés en annexes.

## <span id="page-21-1"></span>**2.1 Produit cartographique**

## **2.1.1 Présentation du produit final de 2000 à 2012**

<span id="page-21-2"></span>Le produit cartographique présenté ici est la couche finale issue de la combinaison des trois produits existants incluant les routes de GAF, suivant un arbre de décision complet et compréhensible, au quel ont été ajoutées les pertes des années 2011 et 2012 de GFC. Cette couche respecte d'une part les critères de la définition de la forêt et la période de référence pour l'établissement du NERF d'autre part. Ce produit est sous la forme raster de 30 mètres de résolution spatiale et de projection sunisoïdale.

La définition des classes thématiques dans ce produit est basée sur la stratification dans FACET.

Les classes des forêts, non forêt, pertes, l'eau et les routes ont été identifiées.

- La Forêt est définie comme un espace d'au moins 0,5 hectare de superficie, avec des arbres d'au moins cinq (3) mètres de haut et d'une couverture de la canopée d'au moins 30% à une résolution spatiale de 30m. Les zones forestières ont été divisées en trois (3) catégories : les forêts primaires, les forêts secondaires et les forêts marécageuses, où les forêts marécageuses représentent une sous-catégorie des forêts primaires.
- La Forêt primaire est définie comme une forêt mature, incluant les forêts anciennes, les plantations d'arbres à maturité et les galléries forestières. Les forêts primaires ont une hauteur de canopée mature et hétérogène et une structure qui dissipe la lumière entrante, réduit la réflectance et induit que les forêts apparaissent sombres sur l'imagerie satellite.
- La Forêt secondaire inclut les forêts régénérées après perturbation. Les forêts secondaires sont caractérisées par des canopées uniformes qui augmentent la réflectance, particulièrement dans le proche infra-rouge, en comparaison aux forêts primaires.
- La forêt marécageuse est définie comme une forêt primaire en zone humide. Les zones humides sont des terres de transition entre les systèmes terrestres et aquatiques où la nappe phréatique est généralement à la surface ou près de la surface ou encore là où la terre est recouverte d'eau peu profonde.
- La non forêt représente toute autre occupation du sol comme la savane, le bati, le sol nu.
- Les pertes du couvert forestier correspondent à la conversion de la forêt en d'autre types d'occupation du sol. Elles sont de trois catégories : pertes primaires, secondaires et marécageuses
- Les Pertes de forêt converties en routes sont celles issues du produit GAF.

Les différentes classes sont présentées par les figures 11 et 12 ci-dessous.

**Figure 11.** Carte d'occupation du sol forestier et de changement d'occupation du sol forestier (2000-2012)

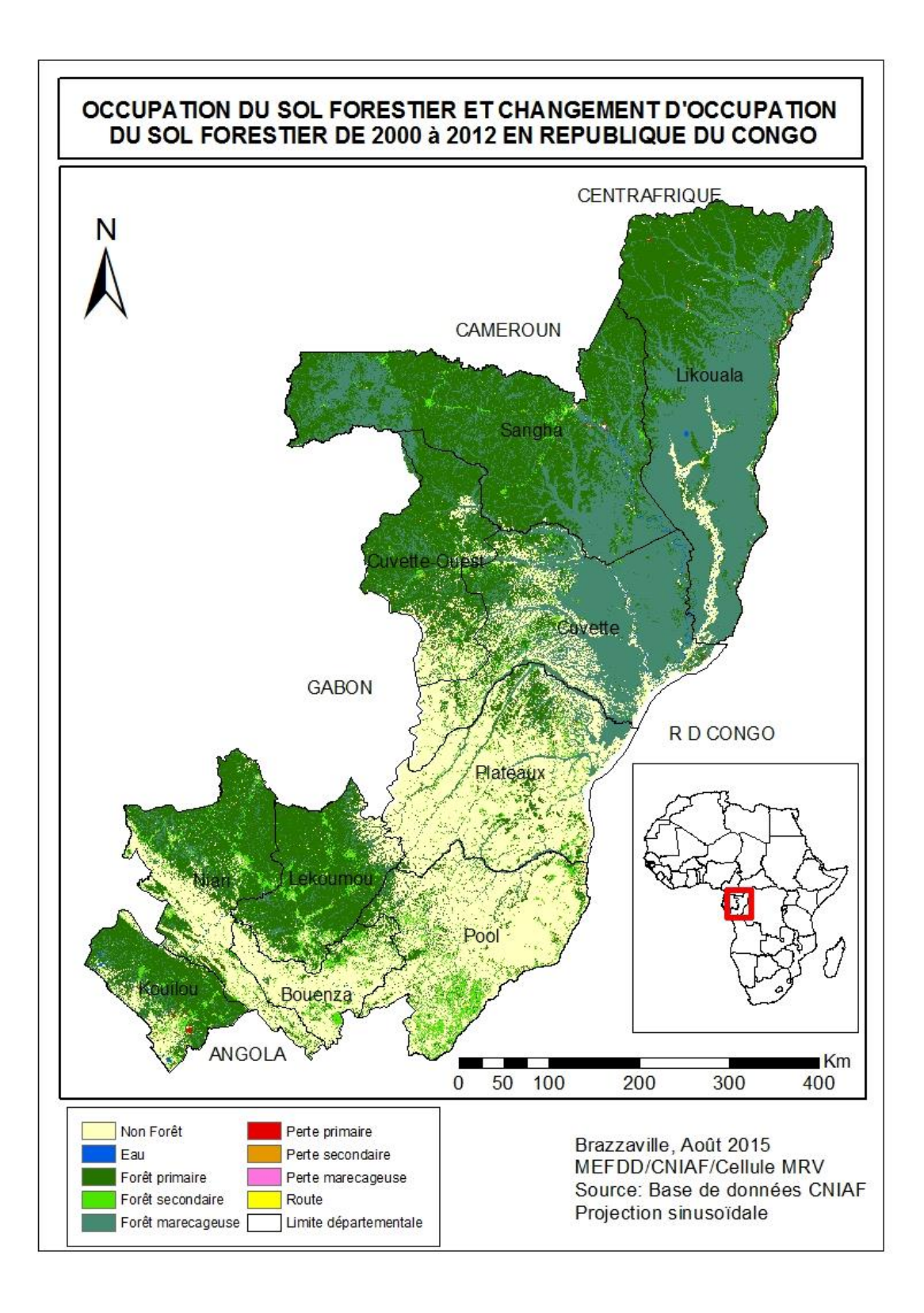

**Figure 12 :** Produit final avec un agrandissement de la zone du Kouilou, de Ouesso, et des pistes d'exploitation forestière dans la Sangha.

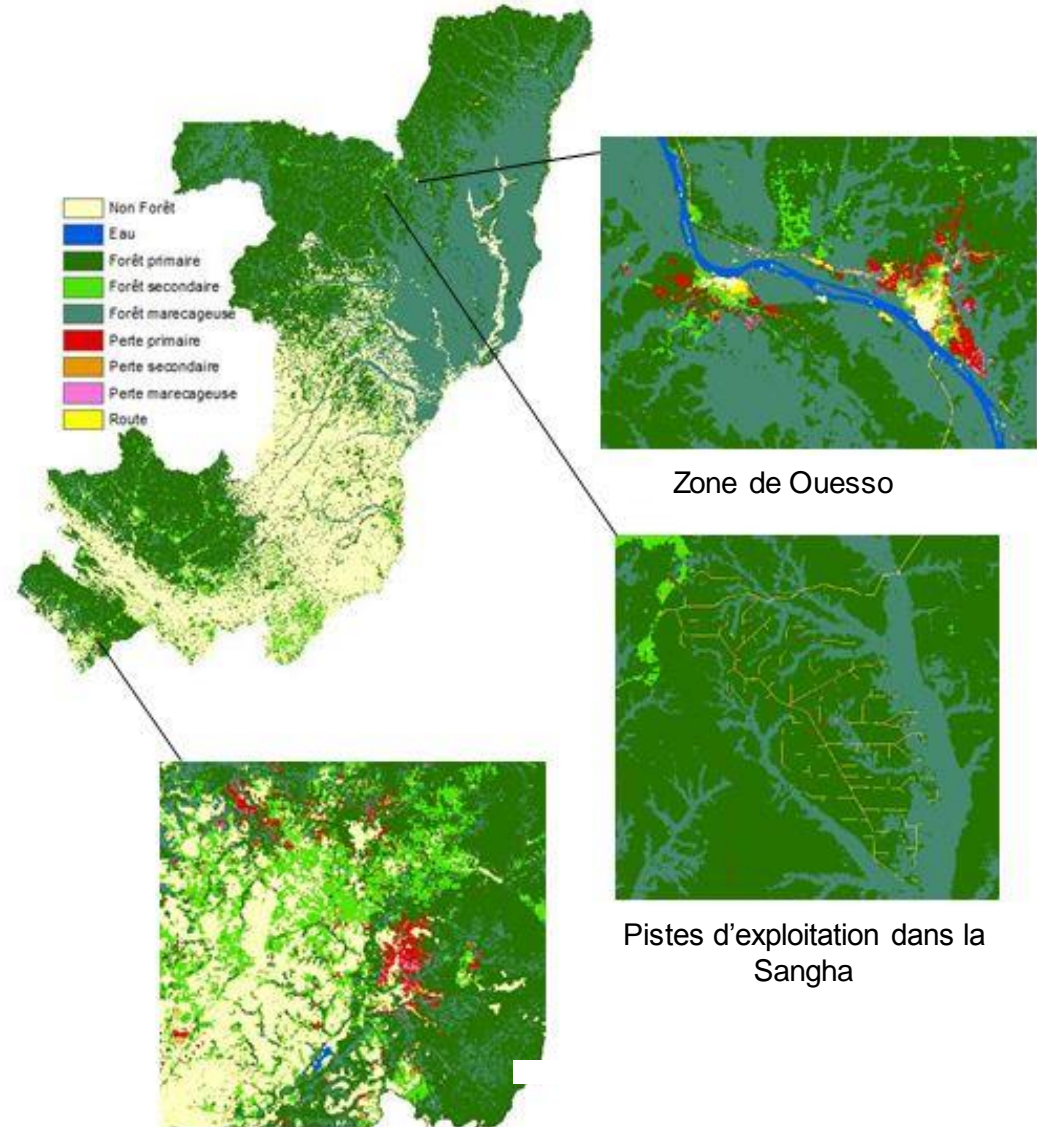

Pertes dans le Kouilou

#### **2.1.2 Résultats de l'analyse de la précision et statistiques**

<span id="page-24-0"></span>Les forêts du Congo couvrent 23.517.000 ha (+- 778,000 ha) soit 69% du territoire national (tableau 4). Entre 2000 et 2012, ~145,000 hectares de forêt ont été perdus, soit un taux moyen de perte annuelle de 0.052%.

La précision générale de la carte est de 90% hors stratification, avec une précision plus forte pour les classes stables (91% et 86%) que pour les pertes (73%).

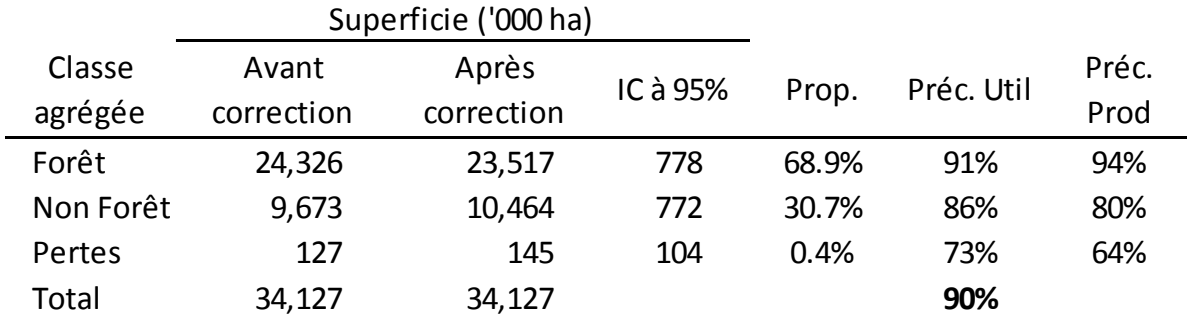

**Tableau 4:** Résultats de l'analyse de la précision pour les classes agrégées

La précision descend à 60% quand on considère les classes stratifiées. La strate de forêt marécageuse en particulier est surestimée et présente des confusions essentiellement avec la strate forêt primaire. Le tableau 5 et la figure 13 présentent la matrice de confusion et les superficies avant et après correction par analyse de la précision pour les strates stables et les pertes.

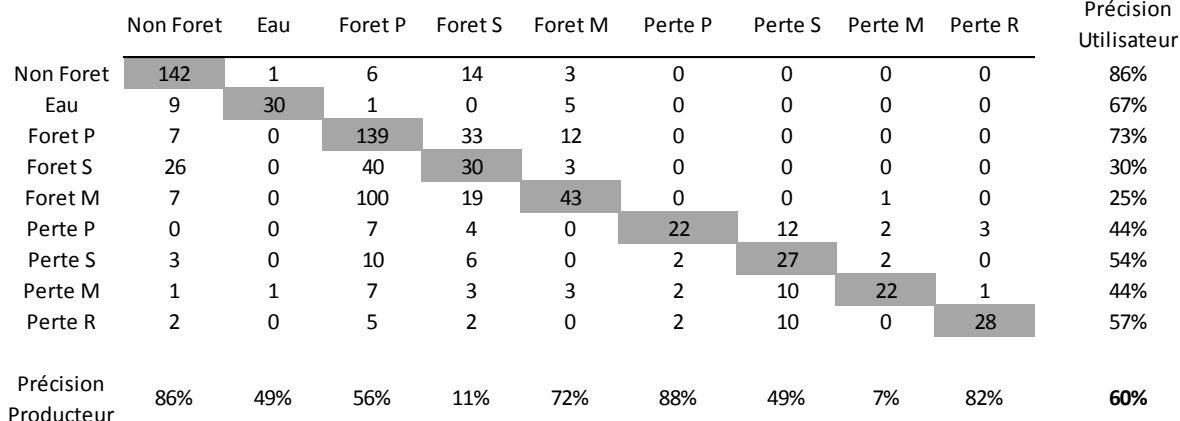

**Tableau 5**. Matrice de confusion des classes de la carte.

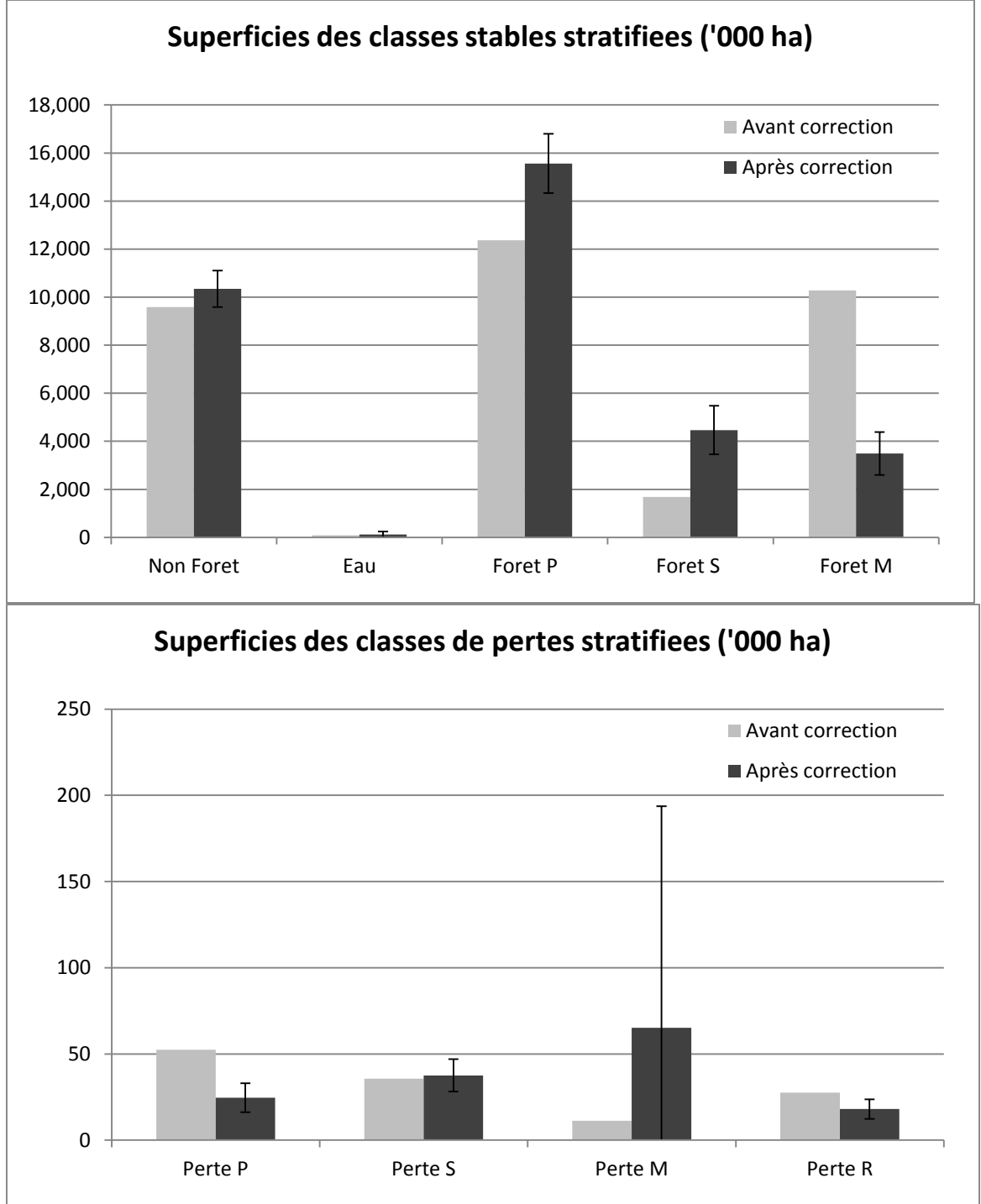

**Figure 13 :** Représentation des superficies avant et après correction par analyse de la précision pour les strates stables (en haut) et les pertes (en bas)

Les statistiques zonales pour tout le pays sont basées sur le shapefile de délimitation territoriale et celles à l'échelle départementale sur le shapefile des limites administratives. La répartition des différentes classes varie suivant les zones.

La figure 14 et le tableau 6 ci-dessous présentent la répartition des strates de la carte et les statistiques zonales par départements.

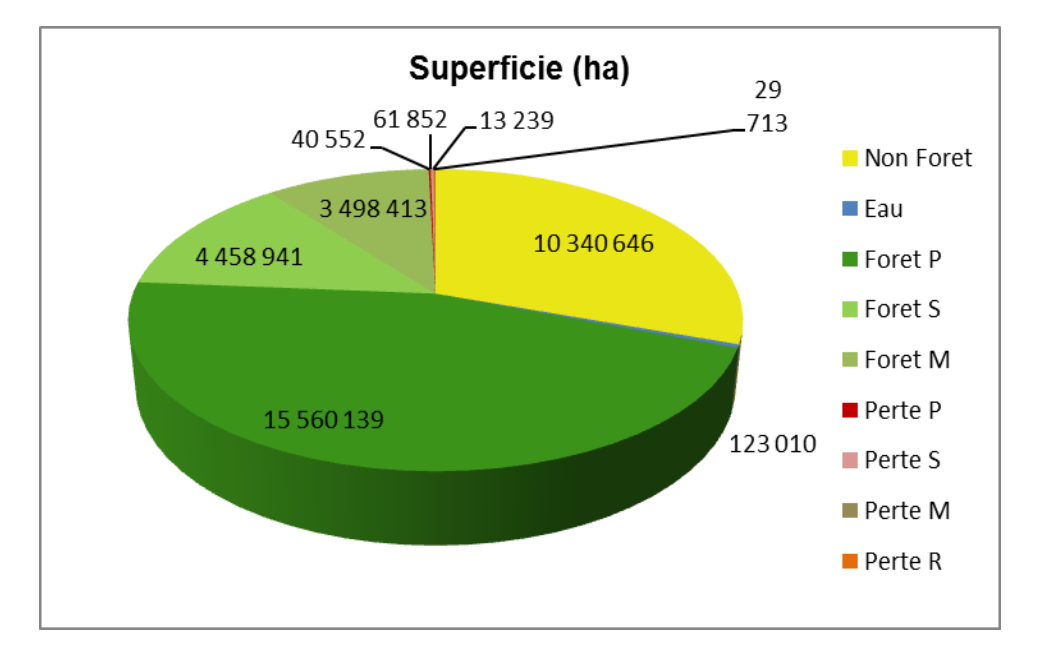

**Figure 14**. Représentation de la répartition des classes

Il faut noter que l'évaluation de la précision a été faite pour le territoire national et les superficies corrigées ne sont pas disponibles au niveau des départements.

Les superficies nationales corrigées des différentes strates ont donc été utilisées pour chaque département au prorata des statistiques zonales de chaque strate dans le département avant correction.

| Département          | Non Foret  | Eau     | Foret P    | Foret S   | Foret M   | Perte P | Perte S | Perte M | Perte R | Total      |
|----------------------|------------|---------|------------|-----------|-----------|---------|---------|---------|---------|------------|
| <b>KOUILOU</b>       | 267,421    | 17,867  | 1,062,745  | 290,210   | 62,630    | 3,606   | 3,231   | 8,148   | 658     | 1,716,515  |
| <b>NIARI</b>         | 980,576    | 5,003   | 1,746,972  | 575,637   | 96,381    | 1,262   | 3,288   | 1,943   | 3,322   | 3,414,384  |
| <b>BOUENZA</b>       | 1,003,414  | 5,232   | 181,676    | 392,808   | 9,578     | 152     | 1,682   | 200     | 16      | 1,594,761  |
| <b>LEKOUMOU</b>      | 299,529    | 1,177   | 1,797,032  | 413,799   | 81,165    | 1,210   | 3,687   | 932     | 2,774   | 2,601,305  |
| <b>POOL</b>          | 2,749,979  | 1,816   | 410,606    | 1,124,219 | 48,029    | 1,761   | 5,472   | 2,367   | 540     | 4,344,789  |
| <b>PLATEAUX</b>      | 3,050,343  | 4,343   | 475,314    | 633,859   | 145,095   | 3,057   | 6,574   | 4,702   | 357     | 4,323,641  |
| <b>CUVETTE</b>       | 860,526    | 31,728  | 665,041    | 339,629   | 824,893   | 1,828   | 3,593   | 10,619  | 864     | 2,738,720  |
| <b>CUVETTE OUEST</b> | 834,197    | 195     | 1,937,043  | 306,779   | 169,680   | 2,790   | 3,525   | 2,272   | 1,160   | 3,257,642  |
| <b>SANGHA</b>        | 18,538     | 26,911  | 4,245,814  | 262,084   | 748,059   | 2,120   | 2,426   | 4,657   | 4,581   | 5,315,190  |
| <b>LIKOUALA</b>      | 276,090    | 28,770  | 3,040,383  | 123,969   | 1,306,364 | 6,829   | 4,067   | 29,320  | 3,765   | 4,819,556  |
| <b>TOTAL</b>         | 10,340,614 | 123,042 | 15,562,626 | 4,462,993 | 3,491,874 | 24,615  | 37,545  | 65,160  | 18,036  | 34,126,504 |

**Tableau 6:** Présentation des superficies des strates par département

Ainsi, la conversion annuelle du couvert forestier en d'autres occupations de sol représente une superficie de 145356 hectares pour cette période.

Le tableau 7 présente une synthèse des pertes globales sur 12 ans et les pertes annuelles par département suivant les produits.

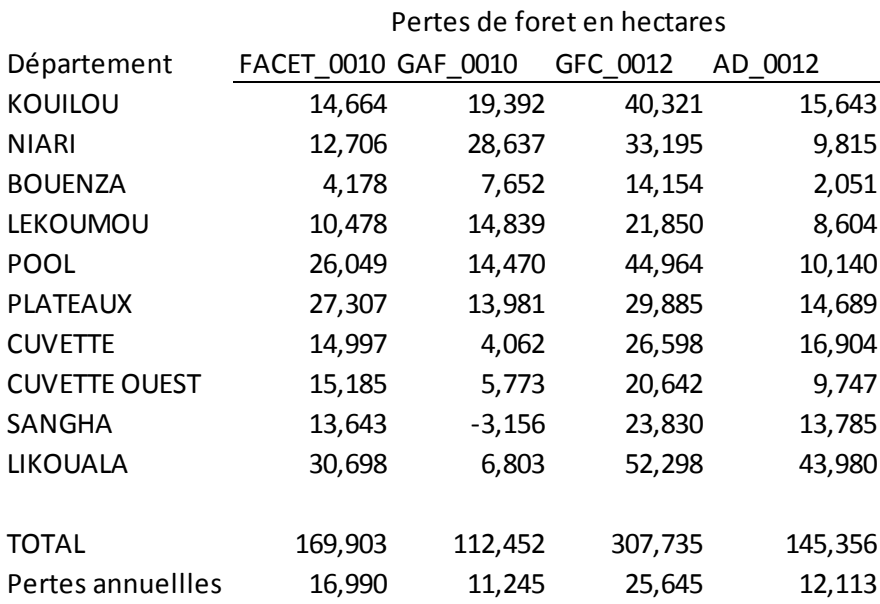

**Tableau 7.** Synthèse des pertes par département suivant les produits

# <span id="page-29-0"></span>**Conclusion**

La carte de changement de couvert forestier en République du Congo pour la période 2000-2012 a été réalisée par le Centre National d'Inventaire et d'Aménagement des Ressources Forestières et Fauniques (CNIAF) avec l'assistance technique de la FAO à travers le Programme ONU-REDD. Elle est élaborée sur la base des trois produits existants, de manière à respecter la définition nationale de la forêt.

Sur la base de cette carte, les forêts de la République du Congo couvrent une superficie de 23.517.000 hectares, soit 69% du territoire national.

Entre 2000 et 2012. 145,000 hectares de forêt ont été perdus, soit un taux moyen de perte annuelle de 0.052%.

La précision a été évaluée en utilisant toutes les sources de données disponibles La précision générale de la carte est de 90% hors stratification, avec une précision plus forte pour les classes stables (91% et 86%) que pour les pertes (73%).

Ces données vont être mises en rapport avec les données de l'Inventaire Forestier National pour estimer les emissions de CO2 par strates afin d'établir un niveau de référence pour la CCNUCC.

## <span id="page-30-0"></span>**Bibliographie**

Forêts d'Afrique Centrale Evaluées par Télédétection (FACET), 2012. Étendue et perte du couvert forestier en République du Congo de 2000 à 2010. Observatoire Satellital des Forêts d'Afrique Centrale (OSFAC). 110p. [http://osfac.net/component/k2/itemlist/category/184-face](http://osfac.net/component/k2/itemlist/category/184-facet)t

GAF, 2013. SGDE Suivi Forestier Extension des Services REDD. S – Rapport des opérations de service pour la République du Congo – phase 3.

GBP, 2003. Groupe d'experts intergouvernemental sur l'évolution du climat (GIEC). Recommandations en matière de bonnes pratiques pour le secteur de l'utilisation des terres, changements d'affectation des terres et foresterie. Institute for Global Environmental Strategies (IGES). [http://www.ipcc-nggip.iges.or.jp/public/gpglulucf/gpglulucf/french/full.p](http://www.ipcc-nggip.iges.or.jp/public/gpglulucf/gpglulucf/french/full.pdf)df

Hansen, M. C., P. V. Potapov, R. Moore, M. Hancher, S. A. Turubanova, A. Tyukavina, D. Thau, S. V. Stehman, S. J. Goetz, T. R. Loveland, A. Kommareddy, A. Egorov, L. Chini, C. O. Justice, and J. R. G. Townshend. 2013. "High-Resolution Global Maps of 21st-Century Forest Cover Change." Science 342 (15 November): 850–53.

Data available on-line from: [http://earthenginepartners.appspot.com/science-2013-global-for](http://earthenginepartners.appspot.com/science-2013-global-forest)est

LD, (2006). Lignes directrices 2006 du Groupe d'experts intergouvernemental sur l'évolution du climat(GIEC) pour les inventaires nationaux de gaz à effet de serre. Volume 4 : Agriculture, foresterie et autres affectations des terres. Chapitre 3 : représentation cohérente des terres. GIEC, 47p. [www.ipcc-nggip.iges.or.jp/public/2006gl/french/pdf/4\\_Volume4/V4\\_03\\_Ch3\\_Representation.p](http://www.ipcc-nggip.iges.or.jp/public/2006gl/french/pdf/4_Volume4/V4_03_Ch3_Representation.pdf)df

Olofsson, P., Foody, G., Stehman, S., Woodcock, C., 2013. Making better use of accuracy data in land change studies: Estimating accuracy and area and quantifying uncertainty using stratified estimation. Remote Sensing of Environment 129 (2013) 122–131.

OFGT 2014. Open Foris Geospatial toolkit, boîte à outils de traitement d'images géospatiales développée par le département Forêt de la FAO. FAO, 2014. Disponibl[e à www.openforis.o](http://www.openforis.org/)rg

R version 3.2.2 (2015-08-14) -- "Fire Safety" Copyright (C) 2015 The R Foundation for Statistical Computing. https://**cran**.**r**[-project.org](https://cran.r-project.org/)

## <span id="page-31-0"></span>**Annexes**

**Annexe 1** : Illustrations des branches de l'arbre de décision **Annexe 2** : Scripts de production de la carte (R et OFGT) **Annexe 3** : Interface CollectEarth pour l'évaluation de la précision **Annexe 4** : Illustrations Landsat Spot pour l'analyse de la précision des pertes **Annexe 5** : Produits intermédiaires et Arbre de décision initial